[Manually](http://goto.tomsorg.com/list.php?q=Manually Backup Photos To Icloud) Backup Photos To Icloud >[>>>CLICK](http://goto.tomsorg.com/list.php?q=Manually Backup Photos To Icloud) HERE<<<

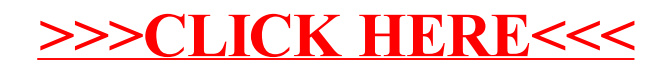